Министерство высшего образования и науки Российской Федерации Федеральное государственное бюджетное образовательное учреждение высшего образования «Московский Государственный Технический Университет имени Н.Э. Баумана (национальный исследовательский университет)» Московский техникум космического приборостроения

# МЕТОДИЧЕСКОЕ ПОСОБИЕ ПО ПОДГОТОВКЕ ВЫПУСКНЫХ КВАЛИФИКАЦИОННЫХ РАБОТ

по специальности

09.02.02 «Компьютерные сети»

Москва 2018

# **СОГЛАСОВАНО:**

Предметно-цикловой комиссией по специальности 09.02.02

Протокол №  $\frac{1}{2}$  от  $\frac{1}{2}$  12. 18 года Председатель предметно-цикловой

комиссии Н.Г. Богачева

Подпись Инициалы Фамилия

Разработано на основе программы подготовки специалистов среднего звена (ППССЗ) по специальности СПО 09.02.02 Компьютерные сети

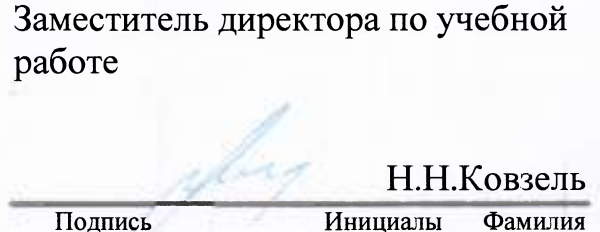

w

Разработчик: Богачева Н.Г, преподаватель высшей квалификационной категории МТКП МГТУ им. Н.Э. Баумана

# **СОДЕРЖАНИЕ**

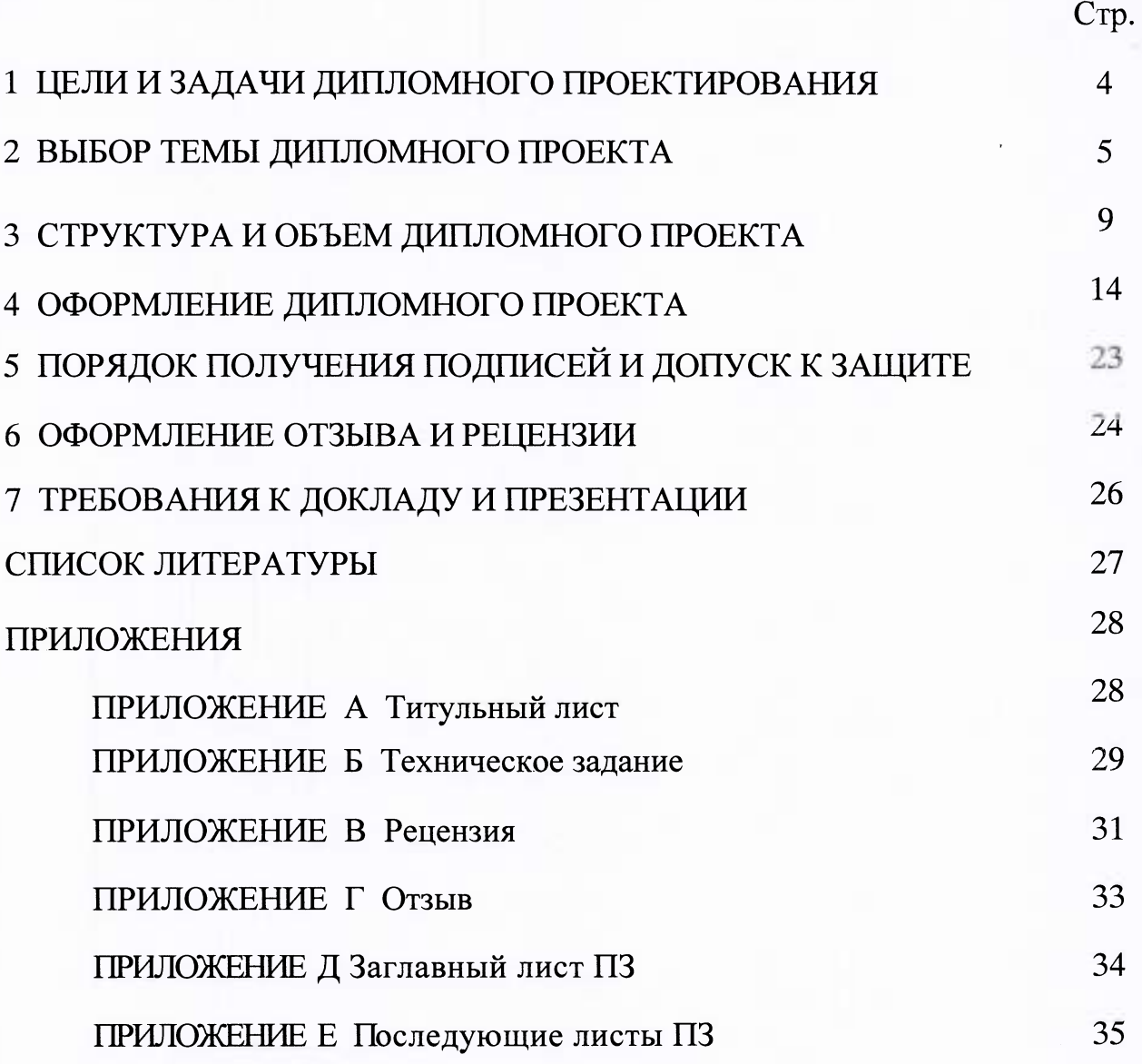

# 1 ЦЕЛИ И ЗАДАЧИ ДИПЛОМНОГО ПРОЕКТИРОВАНИЯ

<span id="page-3-0"></span>Дипломное проектирование является заключительным этапом в подготовке специалистов по вычислительной технике. Целью его является дальнейшая специализация, закрепление и расширение теоретических знаний в области вычислительной техники, более глубокое изучение одной из ее отраслей в полном соответствии с темой проекта, овладение студентами навыками самостоятельного решения технических задач в области проектирования элементов и блоков вычислительных машин с соблюдением экономичности, области как  $\mathbf{B}$ производства, так и в процессе их эксплуатации.

Одной из важнейших задач дипломного проектирования является использование студентами новейших достижений науки и техники, развитие у них стремлений и навыков к самостоятельным поискам новых решений в разработке актуальных вопросов вычислительной техники,  $\mathbf{B}$ частности компьютерных сетей.

Дипломный проект (ДП) - это самостоятельная творческая работа студента, может являться частью проектно-исследовательской работы, в которой студент принимает участие на производстве или в техникуме. Дипломному проектированию предшествует преддипломная практика, в период которой студент обязан подобрать и глубоко изучить материал из опыта работы предприятия, критически проанализировать его и отразить в своем проекте.

Разрабатывая дипломный проект, студент должен ориентироваться на передовой опыт предприятия, а также на новейшие достижения науки и техники в родственных областях. Тема дипломного проекта соответствовала специальности 09.02.02 «Компьютерные сети»

Основной задачей при выполнении дипломного проекта является проверка подготовки студентов к самостоятельной работе в качестве техника. В процессе выполнения дипломного проекта студент должен уметь работать с технической литературой справочниками, нормативно-технической  $\mathbf{N}% _{0}$ документами ЕСКД, ГОСТами, технически документацией предприятия,

 $\overline{4}$ 

грамотно излагать свои мысли и оформить дипломный проект в соответствии с требованиями ЕСКД.

Дипломный проект оформляется в виде пояснительной записки. Студент является единоличным автором дипломного проекта и несет полную ответственность за принятые в дипломном проекте технические решения, за правильность всех вычислений, за качество выполнения и оформления, а также за предоставление дипломного проекта к установленному сроку для защиты в ГКК.

В процессе выполнения дипломного проекта студент-дипломник с помощью руководителя на предприятии (организации), где он работает или проходит преддипломную практику, должен выполнить следующее:

1) выбрать тему дипломного проекта;

2) получить техническое задание (ТЗ) на дипломный проект;

3) выполнить дипломный проект с оформлением пояснительной записки, отвечающей требованиям ГОСТа;

4) защитить дипломный проект перед Государственной экзаменационной комиссией (ГКК).

# **2 ВЫБОР ТЕМЫ ДИПЛОМНОГО ПРОЕКТА**

<span id="page-4-0"></span>Закрепление студента за руководителем производится на заседании ПЦК за 6 месяцев до защиты, тема диплома определяется до выхода студента на производственную практику (по профилю специальности).

Тема дипломного проекта подбирается руководителем дипломного проекта, который является сотрудником предприятия либо преподавателем техникума, или предлагается самим студентом. Темы обсуждаются на заседаниях профильных цикловых комиссий образовательной организации. Закрепление тем дипломных проектов (с указанием руководителей и сроков выполнения) оформляется приказом директора техникума. После утверждения темы дипломного проекта она может быть изменена только дополнительным приказом директора, что допускается лишь в исключительных случаях и по согласованию с руководителем дипломного проекта.

Руководитель дипломного проекта осуществляет конкретное руководство работой студента над дипломным проектом: выдает тему дипломного проекта, определяет объем и содержание проекта, оформляет техническое задание на дипломный проект в соответствии с Методическими указаниями по дипломному проектированию для данной специальности, составляет совместно со студентом план-график выполнения дипломного проекта с указанием сроков окончания отдельных этапов работы, контролирует выполнение этого графика, оказывает студентам помощь в решении технических вопросов и т.д.

Для оказания помощи студентам при выполнении дипломного проектирования в техникуме из числа преподавателей назначаются

- консультант экономической части дипломного проекта;

- консультант графической части дипломного проекта.

Руководитель дипломного проекта отчитывается о своей работе перед заместителем директора по учебной части, председателем ГЩК и наряду с ними несет ответственность за состояние и ход дипломного проектирования в техникуме.

Консультанты экономической и графической части дипломного проекта на основании темы дипломного проекта определяют содержание экономической и графической частей дипломного проекта, оказывают студентам помощь в подборе материала, проведении расчетов по предлагаемой методике, контролируют выполнение в соответствии с ГОСТом указанных работ по своей части.

В качестве тем дипломных проектов по специальностям 09.02.02 могут быть предложены исследования и разработки любого типа и назначения из области сетевых технологий. Основным критерием выбора тематики дипломного проекта является его актуальность. В соответствии с заданием дипломный проект должен отражать новейшие достижения в области разработки информационных систем и техники, сочетать в себе проектные, исследовательские, а при необходимости технологические и конструкторские вопросы, а также

б

экономические аспекты и аспекты охраны труда (в соответствии с заданием). Темы должны соответствовать профилю подготовки выпускников в рамках профессиональных модулей, а именно:

ПМ.01 Участие в проектировании сетевой инфраструктуры. ДП такого предполагают: направления проектирование архитектуры локальной сети в соответствии с поставленной задачей; установку и настройку сетевых протоколов и сетевого оборудования в соответствии с поставленной задачей; выбор технологии, инструментальных средств при организации процесса исследования объектов сетевой инфраструктуры; использование специального программного обеспечения для моделирования, проектирования и тестирования компьютерных сетей.

 $\mathbf{IM}$ .02 **Организация** ДΠ такого сетевого администрирования. направления предполагают: настройку сервера и рабочих станций для безопасной передачи информации; организацию доступа к локальным и глобальным сетям; сопровождение и контроль использования почтового сервера, SQL-сервера; обеспечения лицензионного программного сетевой расчет стоимости инфраструктуры; сбор данных для анализа использования и функционирования программно-технических средств компьютерных сетей.

ПМ. 03 Эксплуатация объектов сетевой инфраструктуры. ДП такого предполагают: обслуживание сетевой инфраструктуры; направления сбоя. работоспособности после удаленного восстановление сети работоспособности сетевой администрирования  $\overline{M}$ восстановления инфраструктуры; организацию бесперебойной работы системы по резервному копированию и восстановлению информации; поддержку пользователей сети; настройку аппаратного и программного обеспечения сетевой инфраструктуры.

# Примерный перечень тем ДП по выделенным направлениям Темы ПМ.02 Организация сетевого администрирования:

1. Настройка интернет-шлюза для предприятия на базе Unix-системы.

2. Настройка интернет-шлюза для предприятия на базе Windows-системы.

 $\overline{7}$ 

- 3. Настройка отказоустойчивого соединения интернет для предприятия.
- 4. Развертывание серверов для создания ИС предприятия.
- 5. Удаленное администрирование сервера на платформе Unix.
- 6. Сбор и обработка данных технологических процессов.
- 7. Создание сервера 1С на Linux.

### Темы ПМ. 01 Участие в проектировании сетевой инфраструктуры и

# ПМ. 03 Эксплуатация объектов сетевой инфраструктуры

- 1. Организация безопасности сети на уровне шлюза.
- 2. Объединение удаленных филиалов и сотрудников в единую сеть.
- 3. Организация резервного копирования на предприятии.
- 4. Разработка проекта корпоративной сети IP-телефонии.
- 5. Разработка проекта компьютерной сети на базе беспроводных технологий.
- 6. Разработка сети с удаленным доступом.
- 7. Проектирование и защита сети ООО «...».
- 8. Проектирование сети туристического агентства.
- 9. Создание VLAN фирмы «...».
- 10. Безопасность коммутаторов сети «...».
- 11. Организация сети охранного комплекса.
- 12. Создание видеонаблюдения в ООО «...».
- 13. Создание сети для центра подготовки специалистов.
- 14. Проектирование сети компьютерного клуба «...».
- 15. Проектирование сети техникума.
- 16. Проектирование сети торгово-развлекательного центра.
- 17. Проектирование сети дилерского центра.

18. Проектирование и безопасность сети склада.

19. Проектирование и обслуживание сети гостиничного комплекса.

20. Проектирование и защита сети средней школы №...

21. Проектирование сети для выставочного центра.

22. Проектирование и защита сети филиала Госстрах.

23. Безопасность сети юридической консультации «...».

24. Проектирование и обслуживание сети предприятия «...».

25.Безопасность сетей молодежного центра.

26. Проектирование и обслуживание Call-центра «...».

27. Проектирование сети филиала пенсионного Фонда РФ.

# **3 СТРУКТУРА И ОБЪЕМ ДИПЛОМНОГО ПРОЕКТА**

<span id="page-8-0"></span>Объем работы должен составлять не менее 50 страниц формата А4, но не более 70 страниц компьютерного набора (с учетом ПРИЛОЖЕНИИ), графическую часть, содержащую от 3 и более листов формата А4, презентацию диплома с графической частью (на электронном носителе). Сеть должна правильно работать в сетевом тренажере. Студент может использовать данные своего курсового проекта по профессиональному модулю, но объем таких данных не может превышать 30% от объема и содержания дипломного проекта.

Разработка структуры и оформление пояснительной записки осуществляется с учетом требований ГОСТ 7.32-2001 «Система стандартов по информации, библиотечному и издательскому делу. Отчет о научно**исследовательской работе. Структура и правила оформления»** и в соответствии с Методическими рекомендации по дипломному проектированию по специальности 09.02.02 «Компьютерные сети».

Структура дипломного проекта должен состоять из пояснительной записки и графической части. Пояснительная записка дипломного проекта должна

#### **иметь следующее содержание:**

титульный лист (1 стр.);

- техническое задание (1-2 стр.);
- аннотация (1 стр.);
- содержание (1-2 стр.); ٠

введение (1-3 стр.); ÷

аналитическая часть (8-10 стр.);

- проектная часть (18-25 стр.);
- экономическая часть (9-12 стр.);
- техника безопасности (4-7 стр.); ÷,
- заключение (1-2 стр.);
	- список литературы (не менее 20 наименований, 1-2 стр.);

приложения (3 стр.).

**Титульный лист** на дипломное проектирование оформляется на стандартном листе формата А4 и содержит название темы, фамилию, имя и отчество студента; фамилию, имя и отчество, должность руководителя дипломной работы, консультантов, рецензента, председателя ПЦК, заместителя директора по учебной работе. Титульный лист подписывается всеми участниками, брошюруются в дипломе, не нумеруются, но включается в общее количество листов дипломного проекта (ПРИЛОЖЕНИЕ А).

**Техническое задание** на дипломное проектирование оформляется по специальной форме (ПРИЛОЖЕНИЕ Б) формата А4. Задание выдает и заполняет руководитель дипломного проекта. Бланк задания должен быть подписан руководителем проекта, соответствующими консультантами. В разделе «данные по проекту» технического задания следует указать все необходимые технические данные устройства, которые понадобятся для проектной части диплома: требование к количеству оконечных и

*1U* 

промежуточных устройств сети, к протоколам и технологиям сети, защита отдельных элементов сети и сети в целом от проникновения извне.

АННОТАЦИЯ должна кратко отражать основное содержание дипломного проекта, а также содержать такие сведения, как тема дипломного проекта, год защиты, фамилия, имя, отчество студента. Объем аннотации должен составлять не более двух страниц. Аннотация располагается после задания и не нумеруется, но включается в общее число листов.

СОДЕРЖАНИЕ дипломного проекта выполняется по установленному образцу. В нем последовательно перечисляются заголовки разделов, подразделов, параграфов и приложений, указываются номера страниц, на которых они размещены (ПРИЛОЖЕНИЕ Е). Содержание должно включать все пронумерованные заголовки, имеющиеся в дипломном проекте. Сокращать заголовки в содержании, давать их в иной редакции по сравнению с заголовками в тексте не допускается. Все разделы в тексте, кроме «СОДЕРЖАНИЕ», «ВВЕДЕНИЕ», «ЗАКЛЮЧЕНИЕ», «СПИСОК ЛИТЕРАТУРЫ», «ПРИЛОЖЕНИЕ» должны быть пронумерованы арабскими цифрами. Формулировки должны быть лаконичными и отражать суть главы. Заголовки «СОДЕРЖАНИЕ», «ВВЕДЕНИЕ», «ЗАКЛЮЧЕНИЕ», «СПИСОК ЛИТЕРАТУРЫ», «ПРИЛОЖЕНИЕ» следует располагать в середине строки без точки в конце и печатать прописными буквами, не подчеркивая.

В разделе ВВЕДЕНИЕ следует раскрыть современное состояние технологий в данной области, а также более подробно описать поставленные задачи, которые должны быть реализованы в проекте, осуществить обоснование актуальности и практической значимости выбранной темы, объект и предмет квалификационной работы, круг рассматриваемых проблем.

Основная часть диплома должна состоять из 4 частей.

# 1 АНАЛИТИЧЕСКАЯ ЧАСТЬ:

<span id="page-10-0"></span>- разработка технического задания (постановка задачи: где и какую сеть надо создать, какое оборудование есть для реализации задачи и как оно будет распределено по помещениям, какие технологии и протоколы планируется

#### использовать);

- анализ существующих решений для построения сети (сравнение сетевых технологий, топологий, стандартов, протоколов; сравнение программных и аппаратных средств; выбор сетевого оборудования и программного обеспечения);

- выводы по аналитической части.

В данной части выпускник демонстрирует широту взгляда на проблему, возможность анализировать, сравнивать, делать выбор.

ПРОЕКТНАЯ ЧАСТЬ. Проектная часть раскрывает практические  $\mathbf{2}$ аспекты изучаемого объекта и предмета:

-расчет диапазона IP-адресов подсетей для реализация темы дипломного проекта;

-разработка модели сети - логической схемы сети, таблиц с логическими характеристиками устройств и их интерфейсов (IP-адреса и номера интерфейсов, IP - VLANoв, имена групп, имена устройств, тип ОС, тип сервера), перечень и характеристика программного обеспечения, тип протокола, тип технологии;

-разработка физической схемы сети: поэтажные планы сети, таблицы с МАС-адресами интерфейсов, технические параметры устройств, тип и характеристика кабеля, вычисление длины кабеля для всей сети;

-настройка сетевых устройств;

-проверка работоспособности сети с использованием сетевых утилит;

проектной (результаты проектирования -выводы  $\Pi$ O части сети, рекомендации по дальнейшему обслуживанию устройств, расширению и оптимизации сети).

Графическая часть дипломного проекта должна состоять из 3-х чертежей, выполненных на листах формата А4 и файлов, созданных с применением программных средств  $\boldsymbol{\mathrm{M}}$ предназначенных ДЛЯ специализированных демонстрации средствами мультимедиа.

При проектировании структуры сети требуется выполнить следующие  $2-x$ менее минимальные требования. Сеть лолжна содержать He

маршрутизаторов, не менее 2-х коммутаторов, общее количество оконечных устройств в сети не менее 20, периферийных устройств не менее 2-vx, серверов не менее 1-го, количество подсетей не менее 5.

ЭКОНОМИЧЕСКАЯ ЧАСТЬ. Экономическое обоснование проекта 3 представляется методикой, расчетами, анализом данных, собранных в ходе преддипломной практики, продуктами деятельности в соответствии с видами профессиональной деятельности:

-оценка стоимости оборудования и программного обеспечения ДЛЯ построения сети;

- оценка стоимости обслуживания сети или модернизации сети;

- определение трудоемкости выполнения работ;

- сравнение стоимости оборудования сети со стоимостью прототипа и др.;

4 ТЕХНИКА БЕЗОПАСНОСТИ: правила техники безопасности при создании, обслуживании и модернизации сети. Например, при эксплуатации сети надо знать, что все устройства, находящиеся под напряжением должны быть заземлены. Следует также указать требования пожарной безопасности.

ЗАКЛЮЧЕНИЕ дипломного проекта содержит выводы и предложения с их кратким обоснованием в соответствии с поставленной целью и задачами, раскрывает значимость полученных результатов. Заключение лежит в основе доклада студента на защите.

СПИСОК ЛИТЕРАТУРЫ должен включать только те источники, которые были непосредственно использованы при разработке дипломного проекта. Перечень должен иметь порядковую нумерацию. Техническая литература в перечне располагается в алфавитном порядке по начальным буквам фамилии авторов. Библиографические данные о литературе записывают в следующем порядке: фамилия и инициалы автора, полное наименование книги, наименование издательства. Следует указывать не только учебные пособия, техническую литературу, но и справочный материал, которым пользовались во время проектирования, техническую документацию. Список должен содержать не менее

25-ти наименований, включая нормативные документы (70% желательно последних 5-7 лет издания), а также Web-ресурсы не менее 5 ссылок.

ПРИЛОЖЕНИЯ могут состоять из копий документов, выдержек из отчетных материалов, статистических данных, схем, таблиц, диаграмм, программ, положений и т.п. Здесь находятся три обязательных схемы дипломного проекта

# 4 ОФОРМЛЕНИЕ ДИПЛОМНОГО ПРОЕКТА

<span id="page-13-0"></span>Оформление текста в дипломном проекте производится с учетом требований ГОСТ 7.32-2001 и в соответствии с Методическими рекомендациями по дипломному проектированию по специальности 09.02.02 «Компьютерные сети».

Текст дипломного проекта выполняется в текстовом редакторе Word. Формат бумаги для работы унифицирован. Бумага должна быть белого цвета и иметь формат А4 (210х297). Поля страницы: верхнее и нижнее – по 2 см, правое – 1,5 см, левое – 3 см. Шрифт Times New Roman, кегль – 14, межстрочный интервал - 1,5. Выравнивание по ширине, отступ слева - 1,25. Не допускаются разрывы глав, колонок.

Все страницы выпускной квалификационной работы должны быть пронумерованы арабскими цифрами.

Нумерация страниц сквозная. Отчет начинается с титульного листа, на котором номер страницы не ставится. Титульный лист, лист «Задание на выполнение дипломного проекта», лист «АННОТАЦИЯ», лист «СОДЕРЖАНИЕ» включаются в общее число листов пояснительной записки, но так как первые листы не имеют нумерации, то нумерация листа «СОДЕРЖАНИЕ» начинается с номера 4 или 5, в зависимости от количества листов технического задания. Основная надпись (штамп) на заглавном листе «Содержание» выполняется по форме 2 ГОСТ 2.104-68 (ПРИЛОЖЕНИЕ Д), а на последующих листах по форме 2а ГОСТ 2.104-68 (ПРИЛОЖЕНИЕ Е).

Основную часть ПЗ следует делить на разделы, подразделы. Разделы, подразделы следует нумеровать арабскими цифрами. Разделы должны иметь порядковую нумерацию в пределах всего текста. Пример - 1, 2, 3 и т.д. Подразделы должны иметь нумерацию в пределах каждого раздела. Номер подраздела состоит из номеров раздела и подраздела, разделенных точкой  $(1.1.1, 1.1)$ **1.1.2).** 

**Заголовки** разделов, подразделов следует печатать с прописной буквы без **точки в конце, не подчеркивая. Если заголовок состоит из двух предложений, их** разделяют точкой. Заголовок, состоящий из двух и более строк, печатается через один междустрочный интервал. Заголовок не имеет переносов, то есть на конце строки слово должно быть обязательно полным. Расстояние между заголовками глав и последующим текстом составляет пустую строку. Заголовки должны быть по возможности короткими. Нельзя заголовок раздела или подраздела оставлять на последней строке листа, после заголовка должно быть не менее двух строк текста.

Текст дипломного проекта необходимо разбивать на абзацы, начало которых пишутся с красной строки. Абзацы в тексте начинают отступом, равным  $1,25-1,27$ см. Отступ перед абзацем 12 пт. ВВЕДЕНИЕ, каждую главу, ЗАКЛЮЧЕНИЕ, СПИСОК ЛИТЕРАТУРЫ, ПРИЛОЖЕНИЯ начинают с новой страницы. Эти заголовки печатают заглавными буквами.

В тексте могут использоваться перечисления. Перечисления приводятся после текста после двоеточия в предложении. Перечисления не могут быть приведены сразу после заголовка. Каждый пункт перечисления начинается с маленькой буквы и заканчивается точкой с запятой, кроме последнего (точка). Перед каждым перечислением следует ставить дефис, например:

Техническое обеспечение отдела включает следующие элементы:

- **персональны компьютер;**
- **процессор Intel Celeron;**
- **принтер HP DeskJet.**

При необходимости ссылки в тексте отчета на один из элементов перечисления вместо дефиса ставятся строчные буквы в порядке русского алфавита, начиная с буквы «а». Для дальнейшей детализации перечислений необходимо использовать арабские цифры, после которых ставится скобка, а запись производится с абзацного отступа, как показано в примере ниже.

### Пример

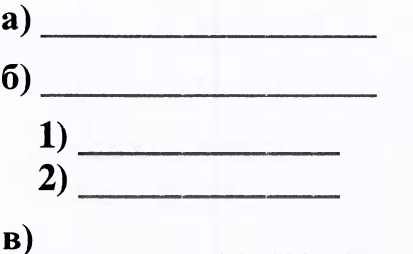

При организации сложных перечислений можно использовать арабские после которых ставится скобка. цифры. Для дальнейшей детализации перечислений можно использовать дефис или буквы со скобками, а запись производить с абзацного отступа, например:

Техническое обеспечение отдела включает следующие элементы:

- 1) системный блок, включающий:
- процессор Intel Celeron;
- жесткий диск объемом 200 Гбайт;
- видеоадаптер NVIDIA GeForce 8200M.
- 2) принтер HP DeskJet.

Графическая часть дипломного проекта должна состоять из 3-х чертежей, выполненных на листах формата А4, представленных в виде приложений в конце диплома со ссылкой на них в тексте пояснительной записки.

### Обязательными листами являются:

- Схема логической топологии сети (схема, понятие топологии, виды топологий, анализ топологии данной сети, имена ПК, имена групп, IP-адреса устройств, ОС, типы сервера, тип протокола) (в дипломе ПРИЛОЖЕНИЕ А).

- Схема физической топологии сети (расположение устройств в помещениях в масштабе, тип кабеля, тип устройств, расстояние между устройствами, номера интерфейсов, площадь помещений и др. (в дипломе ПРИЛОЖЕНИЕ Б).

- Схема трафика в сети (в дипломе ПРИЛОЖЕНИЕ В).

Листы оформляются угловым штампом ГОСТ 2.104-68 и должны иметь основную надпись. Схемы вычерчиваются в соответствии с ГОСТ 19.002-80 и ГОСТ 19.003-80.

Дополнительные листы включаются в состав графической части при необходимости (если они будут необходимы дипломанту при защите проекта для объяснения общего принципа построения своей задачи и способа ее реализации) и по согласованию с руководителем дипломного проекта.

Каждому конструкторскому документу дипломного проекта присваивается данный классификационный номер, в конце которого ставится буквенный шифр в соответствии с ГОСТом 2.102-68. Например, текстовый конструкторский документ «Пояснительная записка» имеет следующее полное обозначение **МТКП.6400хх.000 ПЗ** по специальности 09.02.02 «Компьютерные сети» (хх номер студента по журналу). Полученный шифр пояснительной записки записывается на титульном листе, в основной надписи заглавного листа и в основной надписи всех последующих листов.

Каждой схеме присваивается обозначение, которое складывается из обозначения разрабатываемого изделия и шифра схемы. Электрические схемы имеют шифры: от Э1 до Э7.

09.02.02 Например, проекта специальности ДЛЯ дипломного  $\overline{10}$ «Компьютерные сети»: МТКП.6400XX.000 Э1 - схема электрическая структурная логической топологии сети), МТКП.6400XX.000  $\overline{32}$ (Cxema схема электрическая функциональная (Схема трафика в сети), МТКП.6400ХХ.000 Э7 схема электрическая расположения (Схема физической топологии сети).

Схема дипломного проекта должны быть выполнены компактно, на схеме должно быть наименьшее количество пересечений линии связи, и она должна быть хорошо читаема.

Иллюстрации. Иллюстрации (чертежи, графики, схемы, компьютерные

распечатки, диаграммы, фотоснимки) следует располагать  $\mathbf{B}$ отчете непосредственно после текста, в котором они упоминаются впервые, или на следующей странице. Иллюстрации могут быть в черно-белом или в цветном исполнении. На все иллюстрации должны быть даны ссылки в отчете. Ссылка может располагаться по тексту или указываться в скобках. Подписи к иллюстрациям располагают по центру и составляют в следующем порядке: слово "Рисунок", ее порядковый номер арабскими цифрами (без знака "№"), затем тире и название иллюстрации, которое начинается с прописной буквы, точка в конце не ставится. Например,

# Рисунок 1.1 - Схема логической топологии сети

<span id="page-17-0"></span>Нумерация иллюстраций может быть сквозной - 1, 2, 3, или с учетом номера раздела, например, 1.1, 1.2, 1.3 и т.д. Если рисунок (например, схема) большой по размерам и не помещается на листе бумаги, то его можно продолжить на следующем листе. При этом он должен быть подписан следующим образом:

### Продолжение рисунка 1

В тексте ссылаться на иллюстрации можно так: "схема сети представлена на рисунке 1.4" или "... схема сети (рисунок 1.4) основана на ..."

Таблицы. Таблицу следует располагать непосредственно после текста, в котором она упоминается впервые, или на следующей странице. На все таблицы должны быть ссылки в тексте. Таблица отделяется от основного текста пустой строкой сверху и снизу. Текст в таблицах оформляется 12 шрифтом одинарным интервалом. Названия заголовков столбцов располагают по центру и начинают с заглавной буквы, можно выделять жирным. Таблицы следует нумеровать арабскими цифрами. Номер следует после слова «Таблица». Нумерация таблиц может быть сквозной – 1, 2, 3, или с учетом номера раздела, например, 1.1, 1.2, 1.3 и т.д. Название таблицы следует помещать над таблицей слева, без абзацного отступа в одну строку с ее номером через тире. В конце заголовков столбцов и заголовка таблицы точки не ставят.

Если таблицу печатают более чем на одной странице, то на следующих страницах повторяется заголовки столбцов таблицы, а над таблицей пишут слова «Продолжение таблицы» и указывают номер таблицы. Название таблицы с номером указывают один раз над первой частью таблицы. Если таблица заканчивается на странице, тогда вместо слов **Продолжение таблицы 1** пишут **Окончание таблицы 1.** Если в тексте требуется дать ссылку на таблицу, то в круглых скобках пишем (см.таблицу 1).

# Таблица 1 - Затраты на оборудование и расходные материалы

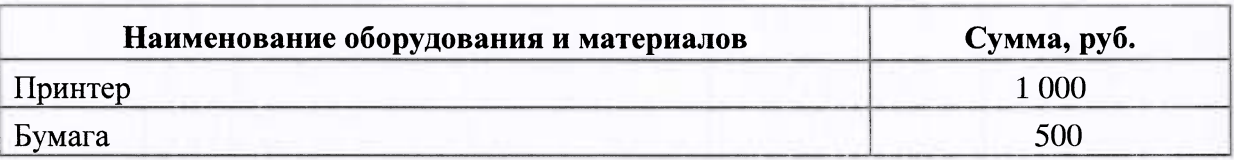

# Продолжение таблицы 1

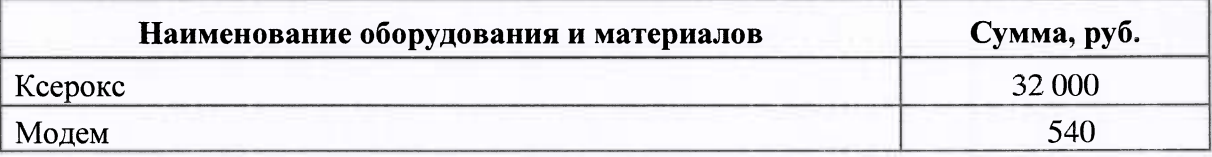

Текст в столбцах таблицы может повторяться. Если повторяющийся текст состоит из одного слова, то его после первого написания заменяют кавычками; если из двух и более слов, то при первом повторении его заменяют словами «То же», а далее - кавычками. Ставить **кавычки вместо** повторяющихся цифр, знаков, математических и химических символов не допускается. Если данные в какой-либо строке таблицы не приводят, то в ней ставят прочерк.

Формулы. Уравнения и формулы следует выделять из текста в отдельную строку. Выше и ниже каждой формулы или уравнения должно быть оставлено не менее одной свободной строки.

Формулы в тексте должны читаться разборчиво, прописные и строчные буквы, надстрочные и подстрочные индексы в формулах должны обозначаться четко. Формулы, за исключением формул, помещаемых в приложениях, должны иметь сквозную нумерацию арабскими цифрами, которые записывают на уровне формулы справа в круглых скобках. Первую формулу обозначают - (1), вторую - (2) и т. д. Допускается нумерация формул в пределах раздела. В этом случае номер формулы состоит из номера раздела и порядкового номера формулы, разделенных точкой, например (3.1). Ссылки в тексте на порядковые номера формул дают в круглых скобках. Например:

## "Расчет срока окупаемости выполняется по формуле (1)."

#### Или "... в формуле  $(1)$ ....."

Расшифровки символов, входящих в формулу, должны быть приведены непосредственно под формулой. Значения каждого символа дают с новой строки в той последовательности, в какой они приведены в формуле. Первая строка расшифровки должна начинаться со слова «где».

Например:

Затраты на автоматизированную обработку информации рассчитываются по следующей формуле:

$$
C_1 = T_a * (II_m + II_o), \tag{8}
$$

где

 $T_a$  – время автоматической обработки информации, ч;

Ц<sub>м</sub> - стоимость одного часа машинного времени, руб./ч;

Ц<sub>о</sub> - стоимость одного часа работы оператора, руб./ч.

Если формула или уравнение не умещается в одну строку, то оно должно быть перенесено после знака равенства  $(=)$  или после знаков плюс  $(+)$ , минус  $(-)$ , умножения (х), деления (:) или других математических знаков, причем знак в начале следующей строки повторяют.

Используемая в тексте терминология должна соответствовать общепринятой терминологии в научной и технической литературе. Условные буквенные обозначения механических, физических, математических и других величин, а графические обозначения должны соответствовать также условные установленным стандартам. Единицы измерения, используемые в пояснительной записке должны соответствовать Международной системе измерений [СИ] и единицам, допускаемым к применению наравне с ними. Дипломный проект пишется в стилистике научного текста, для которого характерна четкая логическая последовательность изложения, упорядоченная система связи между частями высказываний, обеспечение точности, сжатости, однозначности терминов и понятий.

Литература. Список литературы должен быть выполнен в соответствии с ГОСТ 7.32.2001 «Система стандартов по информации, библиотечному и издательскому делу. Отчет о научно-исследовательской работе. Структура и правила оформления» и правилами библиографического описания документов и ГОСТ 7.1-2003 «Библиографическая запись. Библиографическое описание».

Наиболее распространенным способом расположения литературы является алфавитное расположение, когда литература группируется в строгом алфавите авторов и заглавий книг и статей (раздельно в русском и латинском алфавитах); работы авторов-однофамильцев - в алфавите их инициалов.

Список литературы составляется в следующем порядке: государственные и международные стандарты; нормативно-технические документы (7.32-2001, ГОСТ 2.105-79, ГОСТ 2.304-81, ГОСТ 19.502-78, ГОСТ 34.201-89, ГОСТ 34.602-89, ГОСТ 6.38-90, ГОСТ 7.12-93); монографии, учебники, учебные пособия; иностранная литература; интернет-ресурсы.

Для каждого документа предусмотрены следующие элементы библиографической характеристики: фамилия автора, инициалы; название; подзаголовочные сведения (учебник, учебное пособие, словарь и т. д.); выходные издания); количественная сведения (место издания, издательство, ГОД характеристика (общее количество страниц в книге).

Примеры оформления библиографических данных:

1. Автономов В.Н. Создание современной техники: Основы теории и практики. -М.: Машиностроение, 1991. - 304 с.

2. Бешелев С.Д., Гурвич Ф.Г.Нововведения и мы. - 2-е изд., испр. и доп. - М.: Наука, 1990. - 208 с.

3. Программно-целевое управление и хозрасчет в науке / Б.Д.Моторыгин, Р.А.Соколов, В.С.Бондарев и др. - М.: Экономика, 1991 - 220 с.

4. Временная инструкция по оформлению отчетов о научно-исследовательских работах. - Тамбов: Изд-во ТГПИ, 1990. - 36 с.

5. Конов Ю., Мазнев С., Шабанов Р. Технопарки и высокие технологии // Интеллектуальная собственность. -

Гвишиани Д.М., Громека В.И. Теоретические аспекты 6. исследований инновационного процесса  $\mathbf{M}$ формирования инновационной политики  $\frac{1}{2}$ Инновационная политика развитых капиталистических государств. - М., 1990. - С. 12.

В тексте ссылку на литературу указывают как номер в списке литературы в квадратных скобках, например:

1) ... Л.И. Абалкин [44] утверждает, что...;

2) В своей работе А.М.Стогов [Т.19, С.76] писал...;

3) В ряде работ  $[11, 34, 67]$  авторы считают, что...;

**ПРИЛОЖЕНИЯ** подтверждающий, уточняющий, материал, иллюстрирующий отдельные положения исследования и не вошедший в текст описательной части. Приложения располагаются по порядку ссылки на них в тексте работы. Каждое приложение следует начинать с новой страницы с наверху посредине страницы слова «ПРИЛОЖЕНИЕ» и его указанием обозначение. Приложения обозначают заглавными буквами русского алфавита, начиная с А, за исключением букв Е, 3,  $\overline{M}$ , O, Ч, Ь, Ы, Ъ. Например:

# ПРИЛОЖЕНИЕ А

#### Инструкция по технике безопасности в кабинете № 19

<span id="page-21-0"></span>В тексте работы ссылки на приложения должны быть в круглых скобках, например, (Приложение А).

Экономическая часть дипломного проекта. Основная цель экономической части дипломного проекта заключается в том, чтобы дать доказательство экономической целесообразности предлагаемого варианта проектирования сети.

При выявлении экономической целесообразности необходимо учитывать не только затраты на создание сети, но и учитывать экономию, которую получат в производстве при эксплуатации сети. Экономическая часть дипломного проекта может состоять из 3-х разделов:

1. Технико-экономическое обоснование предлагаемого варианта сети.

2. Расчет себестоимости закупки оборудования, сборки, монтажа сети.

3. Определение экономического эффекта при применении вновь проектируемой или модернизированной компьютерной сети.

Нумерация страниц проекта. Страницы ПЗ следует нумеровать арабскими цифрами, соблюдая сквозную нумерацию по всему тексту отчета. Номер страницы без точки проставляют в нижней части листа в штампе, номер ставят начиная с листа СОДЕРЖАНИЕ. Все листы до листа СОДЕРЖАНИЕ и листы ПРИЛОЖЕНИЯ включают в общую нумерацию страниц ПЗ, но не нумеруют. Все листы скреплены или сброшюрованы в жесткий переплет. Нельзя представлять дипломную работу в скоросшивателе или подобной ему папке!

# 5 ПОРЯДОК ПОЛУЧЕНИЯ ПОДПИСЕЙ И ДОПУСК К ЗАЩИТЕ

Законченный дипломный проект (пояснительная записка и графическая часть в Приложениях) представляются студентом для отзыва руководителю проекта. Подписи студента, разработавшего дипломный проект, должны стоять: на титульном листе пояснительной записки под рубрикой "Разработал"; в основной надписи заглавного листа пояснительной записки; в основной надписи всех чертежей и схем графической части дипломного проекта в графе "Разраб."

Руководитель дипломного проекта, проверив пояснительную записку и графическую часть дипломного проекта, расписывается: на титульном листе пояснительной записки под рубрикой "Руководитель дипломного проекта"; в задании на дипломный проект; в основной надписи листа Содержание пояснительной записки, на всех чертежах в графе "Пров."

Готовый дипломный проект представляется на подпись консультантам

графической части и экономической части. Консультант графической части ставит подпись на титульном листе ПЗ, в задании на дипломный проект, в основной надписи на листе Содержание и на всех чертежах в графе "Н.контр." Консультант экономической части ставит подпись на титульном листе ПЗ, в задании на дипломный проект, в основной надписи на листе Содержание в графе "Конс.экон."

Заведующий отделением ставит подпись на Задании на дипломный проект. Затем дипломный проект представляется на подпись председателю ПЦК (титульный лист, в графе "Утв." листа Содержание).

После получения данных виз диплом направляется на рецензию. Рецензия должна быть получена не позднее 4-5 дней до защиты дипломного проекта. Рецензент после прочтения диплома и написания рецензии ставит свою подпись на титульном листе.

Подпись заместителя директора по учебной работе должна быть на титульном листе, после чего дипломант считается допущенным к защите дипломного проекта.

# **6 ОФОРМЛЕНИЕ ОТЗЫВА И РЕЦЕНЗИИ**

<span id="page-23-0"></span>Окончательно оформленный дипломный проект представляется руководителю проекта на отзыв. Отзыв оформляется в письменном виде на специальном бланке с указанием фамилии и инициалов руководителя проекта, занимаемой должности и места работы. Отзыв должен содержать: фамилию и инициалы студента - дипломника и шифр его учебной группы; полное наименование темы дипломного проекта; соответствие содержания и состава дипломного проекта заданию; общие замечания по содержанию и качеству оформления пояснительной записки и графической части (ПРИЛОЖЕНИЕ Г).

В отзыве должно быть отражено: наличие и качество анализа выбранного оборудования и программного обеспечения для проектирования сети, настроек и функционирование сети, грамотное начертание всех схем проектируемой сети, правильность расчетов IP- адресов для различных сегментов

Z4

сети, расчет кабеля и оптимального количества устройств, контроль правильности работы сети, экономическая оценка спроектированной сети, наличие  $\mathbf{M}$ правильность ссылок на таблицы, схемы, рисунки, литературу, на умение студента самостоятельно работать с технической литературой и справочными материалами, стандартами. Особое внимание следует уделить оценке выполнения текстовых и графических материалов дипломного проекта на соответствие требованиям ГОСТов ЕСКД и оформления дипломного проекта в соответствии с настоящим методическим пособием.

При оценке работы студента над дипломным проектом руководитель дипломного проекта должен оценить работу с точки зрения самостоятельности, инициативности, проявленными студентами в процессе выполнения дипломного проекта, общий уровень технических знаний студентом, его индивидуальные особенности, отметить недостатки.

В заключении руководитель проекта делает вывод о готовности дипломного проекта к защите и дает оценку дипломного проекта по пятибальной системе и возможности присвоения дипломнику при соответствующей защите квалификации «Техник по компьютерным сетям» (специальность 09.02.02).

После получения отзыва руководителя проекта дипломный проект направляют на рецензирование.

Рецензентом дипломного проекта должен быть работник предприятия отрасли, специалист в данной области техники, имеющий высшее образование. Рецензия оформляется на специальном бланке отдельным листом и так же, как и в отзыве, в ней указывается фамилия и инициалы, должность и место работы рецензента. Рецензия должна обязательно включать: заключение о соответствии выполненного дипломного проекта заданию на него; характеристику выполнения каждого раздела проекта, использование дипломантом последних достижений науки и техники, опыта новаторов производства, глубины экономических и технических обоснований принятых в проекте решений; оценку качества выполнения графической части проекта и пояснительной записки, в соответствии с требованиями ЕСКД; перечень положительных качеств дипломного проекта и его основных недостатков (если последние имеют место); отзыв о проекте в целом, его актуальности, заключение о возможности использования работы дипломника в производстве; оценку дипломного проекта по пятибальной системе и заключение о возможности присвоения дипломнику квалификации «техник по компьютерным сетям» (специальность 09.02.02). В выводах о технической подготовленности дипломника рецензент может отразить пожелания, связанные с улучшением подготовки студентов в техникуме по данной специальности (ПРИЛОЖЕНИЕ В). Внесение изменений в диплом после получения рецензии  **допускается** 

# **7 ТРЕБОВАНИЯ К ДОКЛАДУ И ПРЕЗЕНТАЦИИ**

К защите дипломного проекта студент допускается только после предварительной защиты. Студент должен подготовить согласованные с руководителем тезисы доклада и необходимый материал. Кроме того, студент должен иметь подписанную рецензию и отзыв руководителя. Пояснительная записка дипломного проекта должна быть направлена на рецензирование не позднее 4-5 дней до защиты, и возвращена студенту за 2 дня до защиты.

В докладе (4-5 страниц компьютерного текса через 1,5 интервала) должно быть отражено:

- цель и задачи дипломного проекта;

- краткая информация по аналитической и проектной части;

- выводы и предложения.

На защиту (10-15 минут) надо представить электронную презентацию, включающую не менее 10 слайдов. На слайдах могут быть отражены цели и задачи дипломного проекта, основные этапы ее разработки, схемы сети (обязательно), расчеты, таблицы, выводы о целесообразности и перспективах практического применения результатов дипломного проекта. Презентация должна быть записана на носитель и после защиты диплома сдана вместе с пояснительной запиской.

# СПИСОК ЛИТЕРАТУРЫ

- <span id="page-26-0"></span>1. Письмо Министерства образования и науки Российской Федерации от 20.07.2015 № 06-846 «О направлении Методических рекомендаций»
- 2. ГОСТ 2.105-95 Единая система конструкторской документации. Общие требования к текстовым документам.
- 3. ГОСТ 7.1 2003 Система стандартов по информации, библиотечному и издательскому делу. Библиографическая запись. Библиографическое описание. Общие требования и правила составления. URL: [http://www.infosait.ru/.](http://www.infosait.ru/)
- 4. ГОСТ 7.32-2001 Система стандартов по информации, библиотечному и издательскому делу. Отчет о научно-исследовательской работе. Структура и правила оформления.
- 5. ГОСТ 7.82—2001 Система стандартов по информации, библиотечному и издательскому делу. Библиографическая запись. Библиографическое описание электронных ресурсов. Общие требования и правила составления.
- 6. <http://www.internet-law.ru/gosts/003.019> Каталог государственных стандартов (ГОСТ).

### **ПРИЛОЖЕНИЕА**

Министерство науки и высшего образования Российской Федерации Федеральное государственное бюджетное образовательное учреждение высшего образования «Московский Государственный Технический Университет имени Н.Э. Баумана (национальный исследовательский университет)»

#### Московский техникум космического приборостроения

# УТВЕРЖДАЮ

Заместитель директора

по учебной работе

Н.Н. Ковзель

# **ДИПЛОМНЫ ПРОЕК Т**

# потеме: Мониторинг и анализ сети предприятия

Пояснительная записка

Специальность: 09.02.02 Компьютерные сети МТКП.6400021.ОО ПЗ

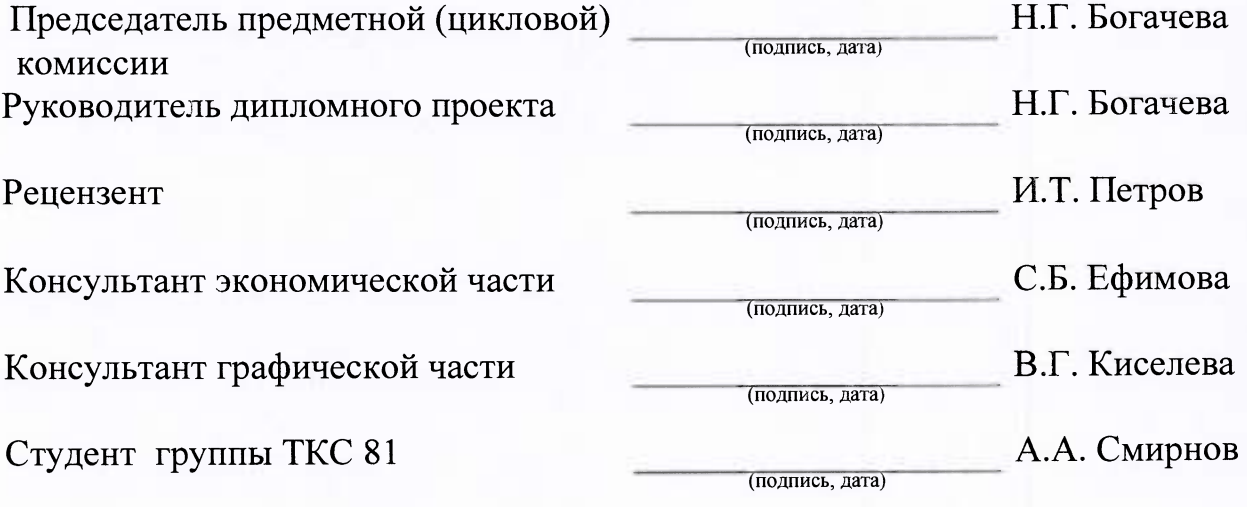

Москва 2019

#### ПРИЛОЖЕНИЕ Б

Министерство науки и высшего образования Российской Федерации Федеральное государственное бюджетное образовательное учреждение высшего образования Московский государственный технический университет им. Н.Э. Баумана (национальный исследовательский университет) **Московский техникум космического приборостроения** 

Срок окончания проекта

Зав. отделение Дата **(Подпись)** 

#### **ЗАДАНИЕ**

#### на выполнение дипломного проекта

**Ф.И.О. студента** Иванов Виталий Валерьевич

**Тема дипломного проекта** «Мониторинг и анализ сети предприятия»

Специальность 09.02.02 «Компьютерные сети»

Объем пояснительной записки дипломного проекта: не менее 50 и не более 70 машинописных страниц формата А4

Срок сдачи студентом законченного проекта: 10.06.2019 г.

Исходные данные для проектирования. При проектировании структуры сети требуется соблюдать следующие минимальные требования к оборудованию: не менее 2-х маршрутизаторов, не менее 2-х коммутаторов, периферийных устройств не менее 2-ух, серверов не менее 1. Количество подсетей не менее 5. В схеме сети должен быть установлен программный и аппаратный сниффер с целью фильтрации и анализа трафика. При выборе сетевого оборудования использовать оборудование фирмы Cisco.

Содержание дипломного проекта. Во введении необходимо обосновать актуальность и практической значимость выбранной темы. Основная часть пояснительной записки дипломного проекта должна состоять из 4 частей. В аналитической части надо указать цель и задачи для реализации темы дипломного проекта, сделать обзор и/или сравнение сетевых технологий, топологий, стандартов, протоколов; сравнить программные и аппаратные средства сети (не менее 2-ух), в том числе программные и аппаратные снифферы; на основе анализа выбрать необходимое обеспечение сети; сделать вывод по аналитической части. В проектной части необходимо разработать схемы логической и физической топологий сети, заполнить таблицы

логическими и физическими параметрами сети; установить необходимое программное обеспечение, произвести настройки всех устройств в сети, проверить работоспособность сети; на основании анализа трафика сделать выводы по проектированию сети, дать рекомендации по модернизации сети. В экономической части сделать расчет затрат для реализации сетевого проекта. В последней главе указать правила техники безопасности при создании и обслуживании сети. В заключении дипломного проекта сделать выводы и рекомендации по итогам работы над проектом.

Перечень иллюстративных материалов: графическая часть дипломного проекта должна состоять из 3-х чертежей, выполненных на листах формата А4 и файлов, созданных с применением специализированных программных средств и предназначенных для демонстрации средствами мультимедиа (10-12 слайдов). Обязательными листами в дипломе являются: ПРИЛОЖЕНИЕ А Схема логической топологии сети, ПРИЛОЖЕНИЕ Б Схема физической топологии сети. ПРИЛОЖЕНИЕ В Схема трафика в сети. Схемы оформляются угловым штампом ГОСТ 2.104-68 и включаются в Приложения к дипломному проекту.

### Список используемых источников:

- 1. Олифер В.Г., Олифер Н.А. Компьютерные сети. Принципы, технологии, протоколы: Учебник для вузов. СПб: Питер, 2014 - 944 с.
- 2. Э.С.Таненбаум. Компьютерные сети. СПб: Питер, 2015-960 с.
- 3. Шаньгин В.Ф. Защита информации в компьютерных системах и сетях. -ДМК Пресс, 2012 -592 с.
- 4. Гольдштейн Б.С., Соколов Н.А., Яновский Г.Г. Сети связи: Учебник для ВУЗов. СПб.:БХВ-Петербург,  $2010 - 400$  с.
- 5. Васин Н.Н. Основы сетевых технологий на базе коммутаторов и маршрутизаторов. М.: Интернет-Университет Информационных технологий: БИНОМ, 2011. - 270 с
- 6. Джесси Рассел. «Виртуальные локальные сети» М.: ЭКСМО, 2011 г. 672с.
- 7. Cisco 2811 Integrated Services Router"- электронный ресурс на [www.cisco.com.](http://www.cisco.com)
- 8. "Cisco Catalyst 2960 Series Switches" электронный ресурс на [www.cisco.com.](http://www.cisco.com)
- 9. "Cisco IOS IPS Configuration" электронный ресурс на [www.cisco.com.](http://www.cisco.com)
- 10. "Cisco IOS TCP Intercept"- электронный ресурс на [www.cisco.com.](http://www.cisco.com)

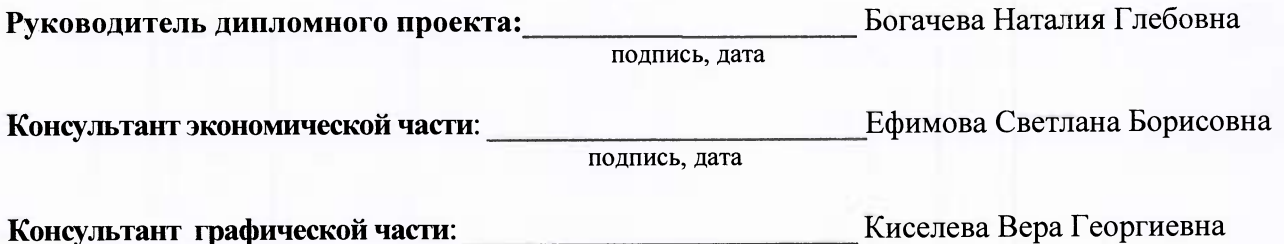

подпись, дата

#### **ПРИЛОЖЕНИЕ В**

Министерство науки и высшего образования Российской Федерации Федеральное государственное бюджетное образовательное учреждение высшего образования «Московский Государственный Технический Университет имени Н.Э. Баумана Московский техникум космического приборостроения Специальность 09.02.02 «Компьютерные сети»

#### **РЕЦЕНЗИЯ**

на дипломный проект студента группы ТКС81

### Иванова Павла Сергеевича

Тема дипломного проекта "Создание ЛВС ЦОиТ «САМАН»". Дипломный проект содержит 56 листов Пояснительной записки и 3 листа графической части проекта. Выполненный дипломный проект в полной степени соответствует дипломному заданию. Пояснительная записка состоит из 4 частей: аналитической, проектной, экономической и техники безопасности.

В аналитической части дается необходимый обзор и варианты выбора различного<br>компьютерного оборудования для построения локальных вычислительных сетей. При выборе компьютерного оборудования для построени локальны вычислительны сетей. Пр вы  $\frac{1}{\sqrt{2}}$ оборудования предложены к использованию в проекте достижения современной науки и техники как отечественных, так и зарубежных фирм. Рассмотрен и произведен выбор сетевой технологии, топологии, сетевого программного обеспечения, широко используемого в локальных вычислительных сетях. Детально проработаны вопросы обустройства классов для обучения слушателей и приведены схемы расположения рабочих мест учащихся.

В проектной части сделан расчет диапазона IP-адресов для подсетей, созданы логическая и физическая схема сети, произведены настройки всех устройств сети, сделаны проверки и показана работоспособность сети.

В экономической части приводится расчет затрат по организации ЛВС и удельные экономические показатели, что соответствует предложенной методике расчета для МТКП.

Техника безопасности при работе с сетью, пожарная безопасность освещены в достаточном объеме.

Графическая часть проекта сделана в P-CAD и Visio, что свидетельствует о хорошей подготовке специалиста.

К положительным качествам дипломного проекта относится актуальность выбранной темы на сегодняшний день; тема интересна к дальнейшей проработке.

В данной теме недостает практических выводов по использованию ЛВС на других

объектах. Для более полного и всестороннего обоснования данной проблемы желательно ее дополнить практическими выводами, которые, возможно, внесли бы изменения и оказали влияние на экономические показатели.

Предложенный вариант организации ЛВС - это практически применимое, современное решение. Несмотря на то, что данная тема при подготовке специалиста в период обучения в МТКП недостаточно широко рассматривалась, Иванов П.С. самостоятельно изучил вопрос и предоставил свое решение в данном дипломном проекте.

Пояснительная записка написана на корректном техническом языке. Работа оформлена грамотно, соответствует общепринятым стандартам и правилам, снабжена достаточным количеством графического материала, расчетными таблицами и формулами.

Дипломный проект заслуживает положительной оценки «ОТЛИЧНО», а Иванов П.С. достоин присвоения ему квалификации «ТЕХНИК ПО КОМПЬЮТЕРНЫМ СЕТЯМ».

Место работы и должность рецензента  $2$ . Мосмо Фамилия, И., О. Пчеринцев  $\kappa$  18  $\kappa$ **ИЮНЯ** 

Министерство науки и высшего образования Российской Федерации Федеральное государственное бюджетное образовательное учреждение высшего образования «Московский Государственный Технический Университет имени Н.Э. Баумана»

Московский техникум космического приборостроения

Специальность 09.02.02 «Компьютерные сети»

# **ОТЗЫВ**

на дипломный проект студента группы ТКС81

# Синицына Павла Сергеевича

Тема дипломного проекта Удаленное администрирование сетевого оборудования Cisco с использованием SSH на предприятии ОАО «НИИМЭ и Микрон». Проект выполнен в полном объеме, а содержание проекта полностью соответствует выбранной теме и техническому заданию. В пояснительной записке дипломного проекта осуществляется обоснование актуальности выбранной темы; сделано сравнение сетевых технологий, топологий, произведен сравнительный анализ и выбор оптимальных программных и аппаратных средств сети. А также разработаны схемы сети с логическими и физическими параметрами сети; произведены настройки всех устройств; в результате проверок доказана работоспособность В завершении проекта был рассчитан экономический эффект при создании сети; сети. перечислены правила техники безопасности.

Оформление текста, рисунков, таблиц пояснительной записки и графической части на 59 листах формата А4 выполнено аккуратно, грамотно, в соответствии с ГОСТ Р 7.0.0-2010, ЕСКД и Методическими рекомендациями по дипломному проектированию (МТКП). Самостоятельно работая над проектом, студент показал способность к проведению сравнительного анализа, умение использовать знания по общепрофессиональным дисциплинам и профессиональным модулям; умение делать выводы. Техническая литература и web-ресурсы в процессе работы были использованы в достаточном объеме.

Достоинства дипломной работы: реализованы режимы работы удаленного доступа через протокол Telnet и SSH. В целях безопасности применен метод блокировки доступа к сетевому оборудованию через ACL-списки. Реализована технология NAT и DHCP. Произведена проверка работоспособности сети. Недостатков в дипломной работе нет. Разработанный дипломный проект позволяет создать правильно работающую сеть и рекомендован для реализации на предприятиях.

Дипломный проект заслуживает оценки «4» (хорошо), а студент Синицын П. С. присвоения квалификации «Техник по компьютерным сетям».

Руководитель дипломного проекта Богачева Наталия Глебовна  $5.06.2019$  г.

# ПРИЛОЖЕНИЕ Д

# **СОДЕРЖАНИЕ**

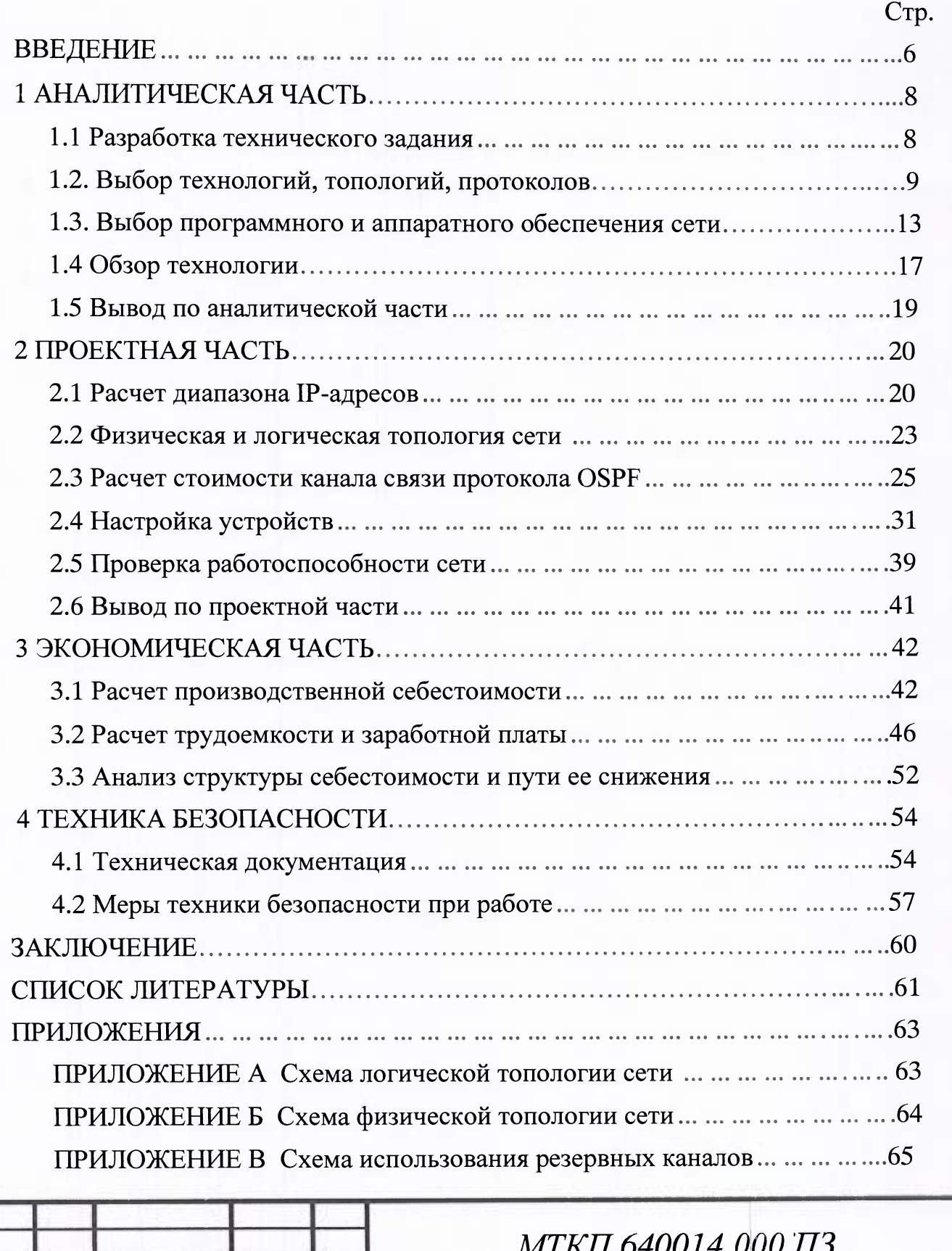

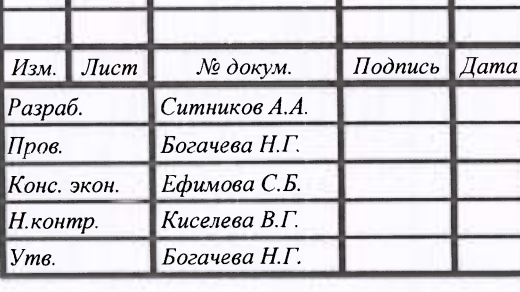

# *МТКП.640014. ООО ПЗ*

*Лит. Лист [ Листов Разра 6. Ситников А. А. Резервирование каналов в*   $\overline{\phantom{a}}$   $\overline{\phantom{a}}$   $\overline{\$  $66\,$ *сети НИИ «Семенихина»*   $34$ *34*  **TKC-81** *Н.контр.* Киселева В.Г. **1989 Градия Стана Гояснительная записка** 

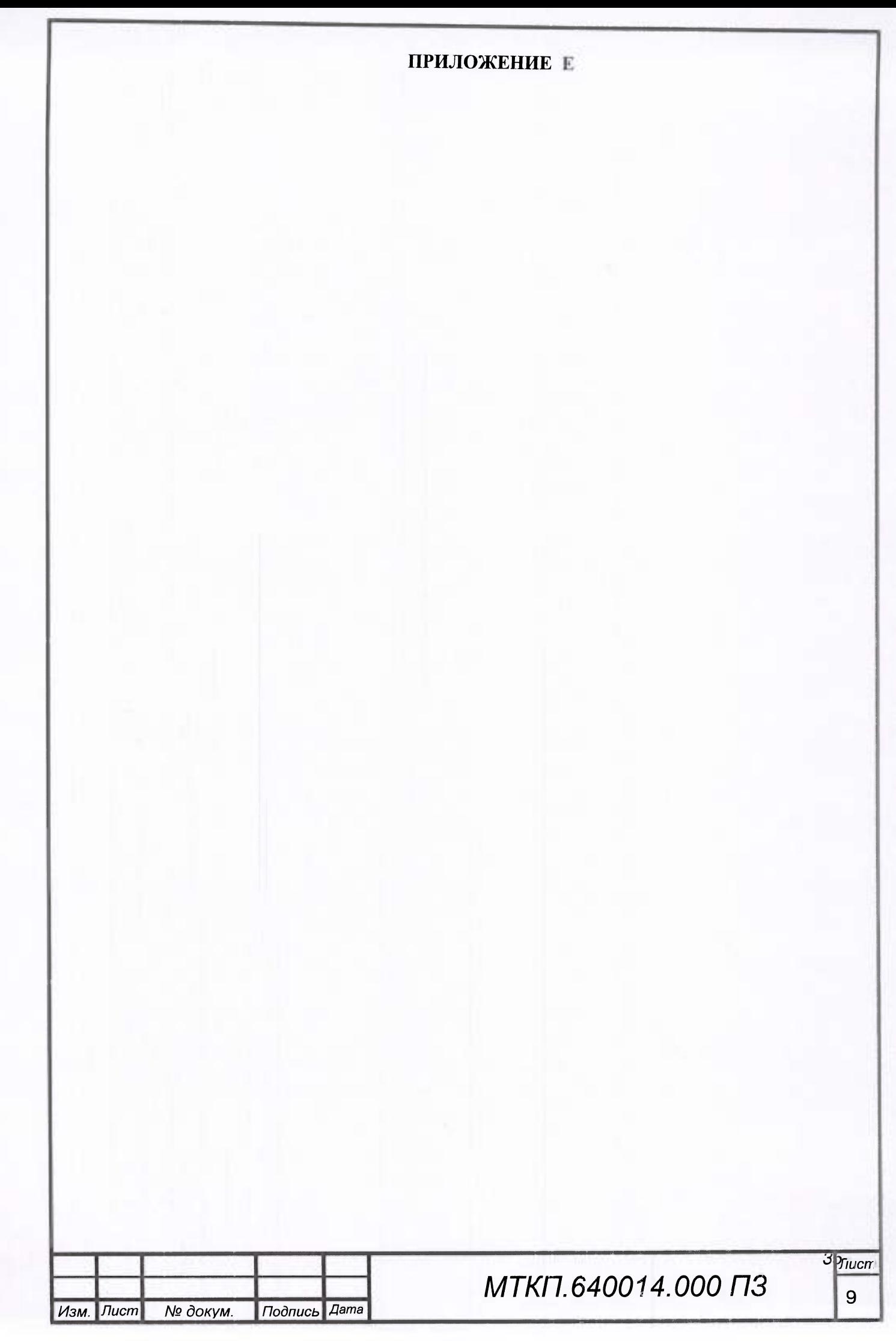